# S'entrainer 45 page 207

#### $Sé samath$

Maths 1S

 $(c)$  BY-SA

Calculate 
$$
\cos (2x)
$$
 dans les cas suivants.  
\n1  $\cos x = -\frac{1}{4}$   
\n2  $\sin x = -\frac{\sqrt{3}}{3}$ 

## correction

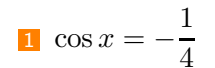

## correction

$$
1 \cos x = -\frac{1}{4}
$$

On sait que 
$$
\cos(2x) = 2(\cos x)^2 - 1
$$

## correction

$$
1 \cos x = -\frac{1}{4}
$$

On sait que 
$$
cos(2x) = 2(cos x)^2 - 1
$$
  
donc  $cos(2x) = 2 \times \left(-\frac{1}{4}\right)^2 - 1 = -\frac{7}{8}$ 

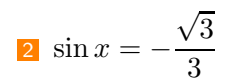

2 
$$
\sin x = -\frac{\sqrt{3}}{3}
$$
  
On sait que  $\cos(2x) = 1 - 2(\sin x)^2$ 

2 
$$
\sin x = -\frac{\sqrt{3}}{3}
$$
  
On sait que  $\cos(2x) = 1 - 2(\sin x)^2$   
donc  $\cos(2x) = 1 - 2 \times \left(-\frac{\sqrt{3}}{3}\right)^2 = \frac{1}{3}$ 

 $\sqrt{2}$